## **VEXTA** LED

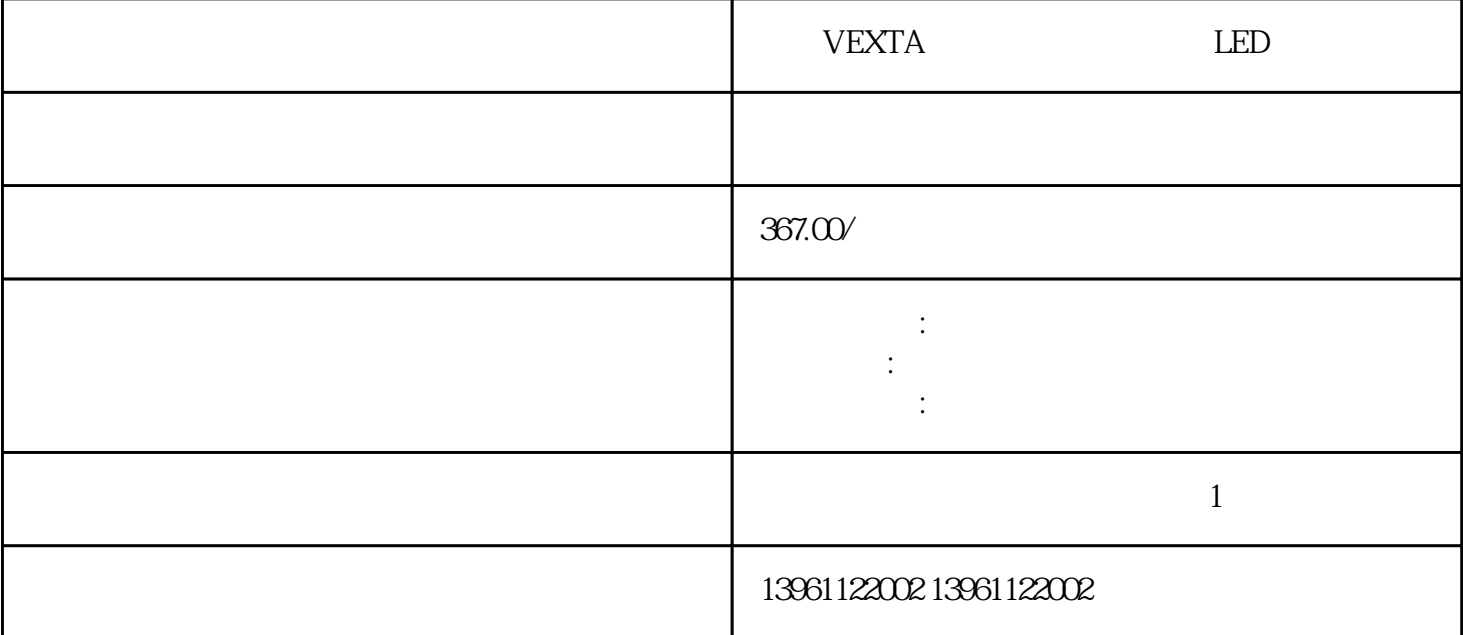

VEXTA LED

 $S$ ervo $NXT$ 

 $S$ ervo $NXT$  $51.8$ 

Omron R88D Omron SGD

 $TTL(5V)$ 

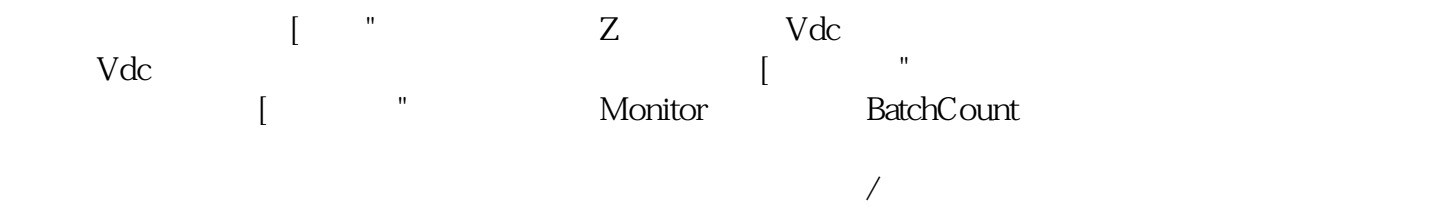

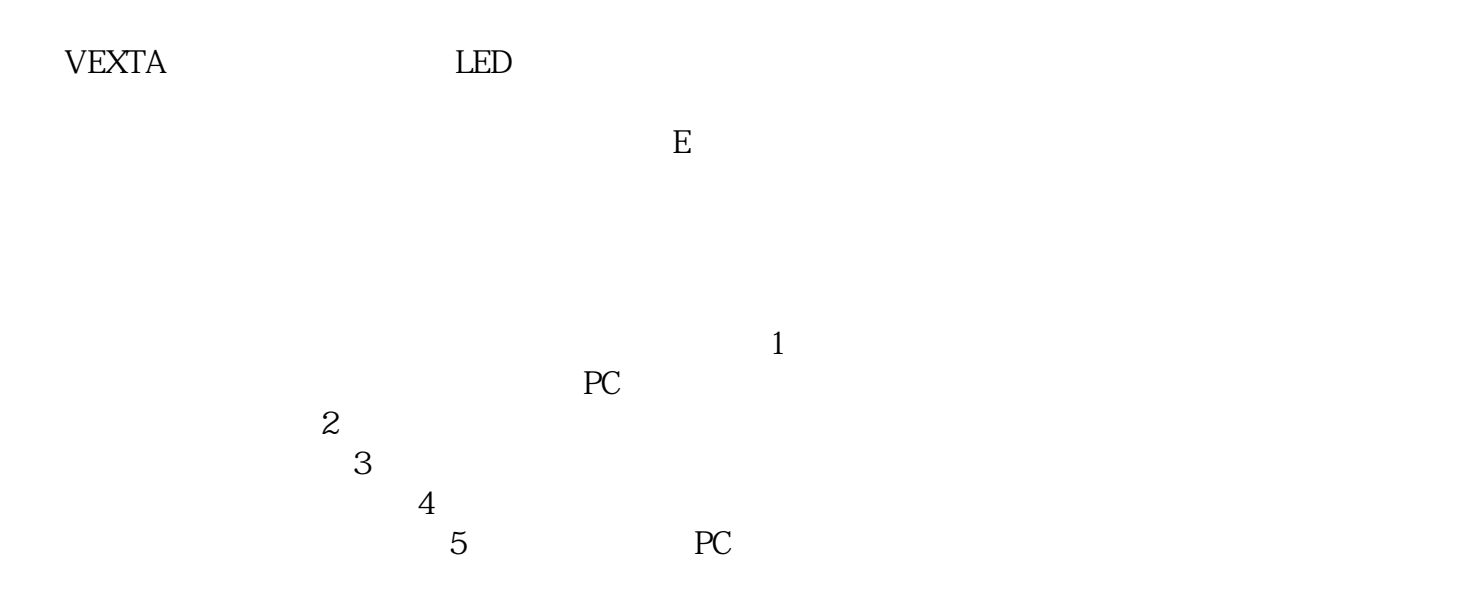

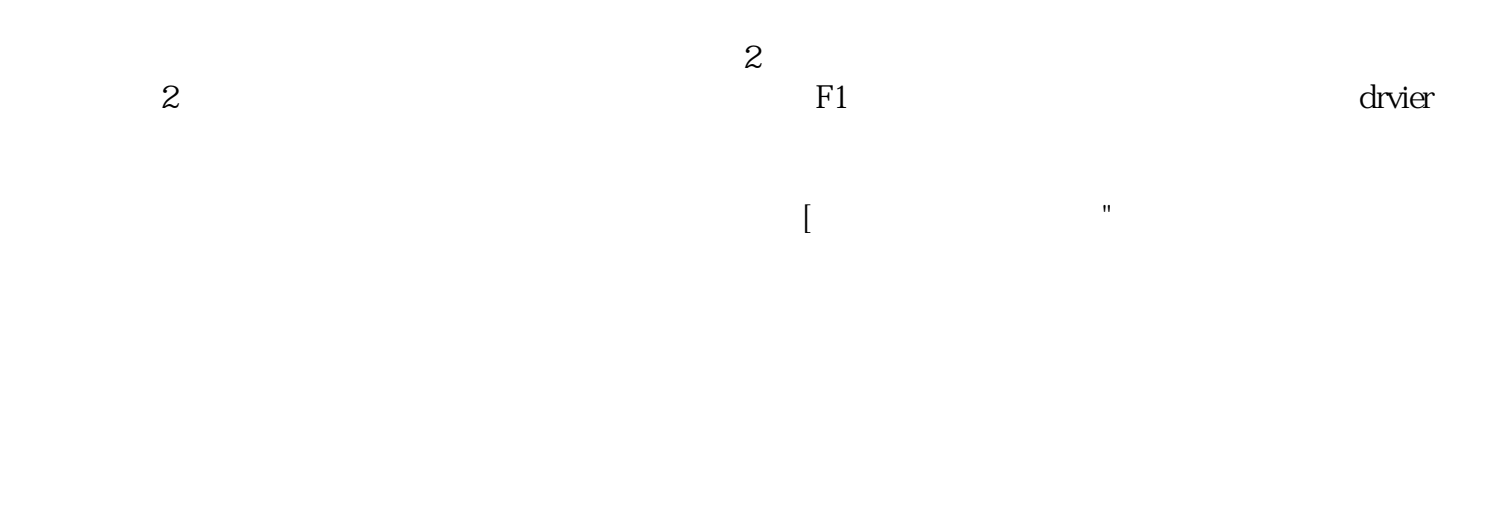

 $N_{\rm B}$  and  $N_{\rm B}$  are  $N_{\rm B}$  and  $N_{\rm B}$  and  $N_{\rm B}$ 

kjsdfgvwrfvwse

试机器。如果发生相同的警报,即警报"",则伺服驱动器发生故障如果发生另一个警报,即警报""